# Prodotif Multfriedfall

## **Meteore, chiasso e futuro**

**anch1esso meteorica luminosità, decibel a iosa e sguardi al futuro. Le mostre come lo SMAU di Milano, dedicate (prevalentemente) all'informatica, sono lo specchio della realtà moderna: abbondante passaggio di meteore (tecnologiche), eccesso di decibel, visioni di scenari futuri davvero interessanti (anche se non più sorprendenti). Il mondo multimediale, cui è stato dedicato l'intero padiglione 1 e che era peraltro presente anche in quasi tutti gli altri padiglioni, presentava**

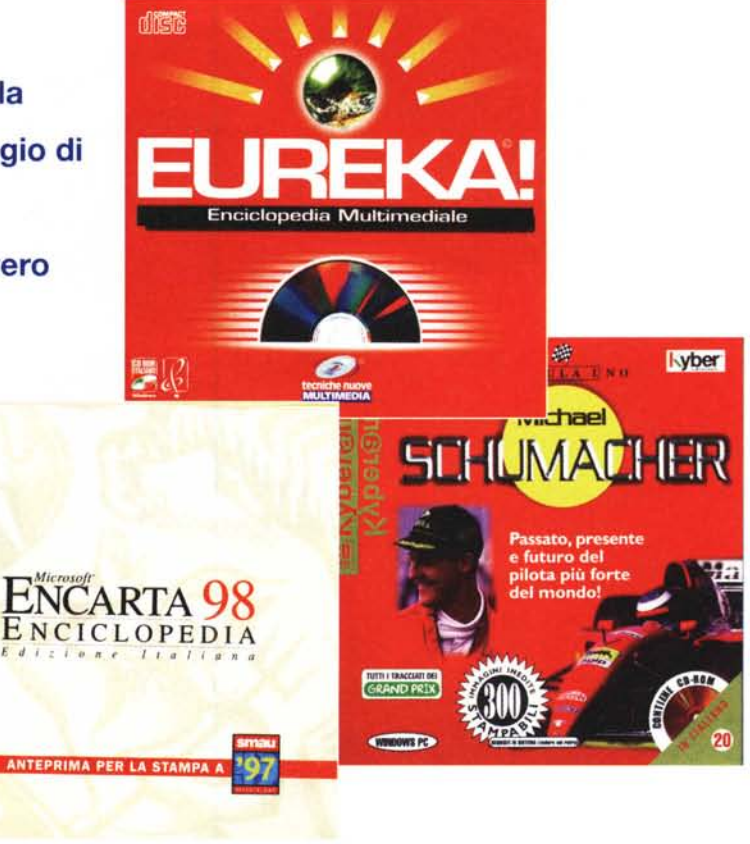

Le meteore, nel mondo multimediale, sono rappresentate da quei prodotti che hanno la capacità di suscitare forti sensazioni e un desiderio di possesso grande ed immediato, destinati però a scemare presto (molti giochi possono invecchiare facilmente, anche in virtù dei progressi tecnologici che li possono rendere longevi quanto ... un temporale).

L'eccesso (tollerabile) di decibel del padiglione 1, peraltro giustificato dalla natura dei prodotti presentati, potrebbe essere paragonato a quello di un traffico intenso in una città di individui ben educati, dove il rumore dei motori non

è accompagnato dal suono dei clacson, dallo stridio di pneumatici, da motorini con marmitte sfondate, eccetera.

di *Dino Joris* 

In altri padiglioni invece, l'eccessiva rumorosità di certi espositori innescava reazioni a catena: ognuno alzava progressivamente il volume dei propri impianti per sovrastare il vicino, arrivando al massimo della potenza, con le conseguenze che potete immaginare. Anche quest'anno sono riuscito a riportare a casa i timpani sani, ma non credo che tutti siano stati fortunati come me.

Nonostante tutto questo chiasso, è stato possibile vedere molte novità interessanti in molti settori diversi.

Nel settore dei prodotti multimediali non ho potuto riscontrare delle novità tecnologiche di rilievo, ma solo dei notevoli avanzamenti nelle possibilità di fruizione: tutto corre e scorre meglio, compresi i filmati e le animazioni, da tempo oramai di "qualità TV".

Era lecito attendersi dei notevoli miglioramenti qualitativi, raggiunti sia in virtù dei miglioramenti dei software, sia di quelli dell'hardware, sia della maggiore esperienza che i tecnici di produzione e programmazione hanno nel frattempo accumulato.

Le novità quindi dobbiamo andarle a cercare nei prodotti e non nelle tecnologie multimediali.

Ecco che Microsoft presenta novità come Encarta 98 in italiano e DizioRom, un'opera multimediale complessa che racchiude il dizionario dei sinonimi e contrari, il Dizionario Enciclopedico Rizzoli, il dizionario italiano/inglese/italiano, quello di sentenze greche e latine, l'atlante Encarta (che ci proponiamo di recensire appena possibile).

Un altro editore italiano, Tecniche Nuove, si aggiunge all'elenco dei produttori di enciclopedie su CD-ROM con la sua Eureka!.

C'è poi anche una società come la Kyber, che si lancia sulla strada della novità di contenitore anziché di contenuto, producendo una divertente serie di coloratissimi libretti che sostituiscono la classica scatoletta di plastica dei CD.

La MEC di Messina propone delle interessanti ed accurate opere multimediali sul Parlamento Italiano e sulla Mafia (che vedremo presto su queste pagine)

Insomma, come era prevedibile, a SMAU sono stati presentati molti nuovi titoli interessanti, ma nessuno sembra capace di aprirci direttamente una finestra sul futuro.

Encarta 98 tuttavia ci offre lo spunto per una breve riflessione sui probabili sviluppi della multimedialità, con l'offerta di disponibilità degli aggiornamenti su Internet, a cadenza mensile. La cosa non è una novità di Encarta 98 (e neanche un'esclusiva, visto che altre enciclopedie italiane offrono il servizio), poiché già le precedenti versioni in lingua inglese offrivano aggiornamenti "in linea".

La riflessione è questa: cos'è più pratico e comodo, aggiornare l'enciclopedia sul proprio PC con un prelievo di

file "in linea", oppure consultare direttamente via Internet l'enciclopedia aggiornata, che l'editore può mettere a disposizione dell'utenza su stazioni opportunamente collocate?

Allo stato attuale dei fatti, la risposta è scontata, per una serie di ragioni:

il numero di persone che hanno accesso ad Internet, almeno in Italia, è solo una minima frazione di coloro che possiedono un lettore di CD-ROM;

solo un numero esiguo di persone considera le transazioni su Internet sicure.

Immaginiamo però uno

#### Encarta 98

*Produttore:* Microsoft - Adattamento italiano: R&Dmond

*Distributore:* Microsoft Spa Centro Direzionale San Felice Palazzo A Via Rivoltana, 13 20090 Segrate (MI)

*Ambiente:* Windows 95 o NT 4.0

Requisiti: processore 486 DX/50 MHz; 8 MB di RAM con Windows 95, 16 MB con NT; 30 MB su disco. Modem 9600 e accesso Internet per gli aggiornamenti (4 MB su disco e 1 MB per mese). Accessori multimediali standard.

**Prezzo** (consigliato): lire 249.000

scenario diverso (che molti già considerano, se non attuale, almeno prossimo venturo, e non più solo futuribilel. con l'accesso a Internet reso possibile a tutti (con apparecchi dedicati) e con sufficienti garanzie di sicurezza per tutti i tipi di transazione.

Bene, con uno scenario del genere, è probabile che certi tipi di opere di referenza possano essere messi a disposizione per la consultazione "in linea", consentendo di pagare in proporzione alla quantità usufruita, volta per volta.

Da tempo sono già disponibili su Internet delle banche dati di vario tipo, cui si accede a pagamento (sulla base di un abbonamento di lunga durata, generalmente abbastanza costoso) usando un codice d'accesso, per consultare articoli di giornali o raccolte di leggi e simili.

Tuttavia è solo da poco che lo sviluppo delle tecnologie Internet ci permette di consultare in linea con la necessaria

Articoli dell'enciclopedia **Risorse multimedial** <mark>Risorse in l</mark>inea **Dizionario** Presentazione

Avvio | A Enciclopedia Microso... Ma Part Shop Po | Ty Microsoft Word - Documen.

efficacia dei materiali di natura multimediale, contenenti musica, animazioni, grafica e filmati (con RealAudio e Real-Video, ad esempio). Si tratta ora di stabilire dei sistemi pratici, rapidi e sicuri di consultazione a pagamento.

Attendiamo che tutto questo si verifichi e nel frattempo "accontentiamoci" di quello che abbiamo a disposizione su CD. Vediamo assieme qualche novità.

#### **Encarta 98**

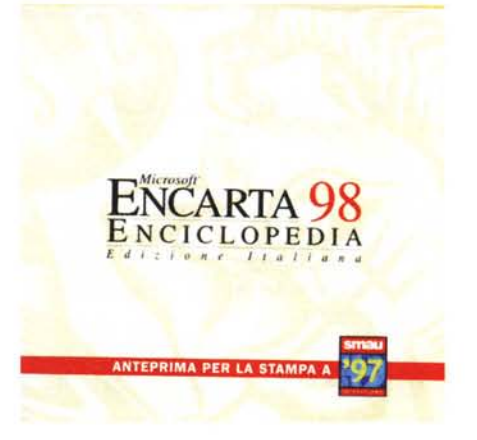

*L'editore indica.* 20.833 *articoli, di cui 2.500 redatti appositamente per il pubblico italiano, per un totale di* 6,5 *milioni di parole* e 750 000 *collegamenti ipertestuali. Contiene lo "Zingarelli minore", con più di* 59.000 *lemmi, dotato di ricerca attiva. Circa* 9.500 *elementi multimediali~ di cui* 6.500 *fotografie,* 7.900 *registrazioni audio* e 700 *video* e *animazioni. Presenti anche l.* 000 *tra carte geografiche, grafici* e *tabelle* e 23 *fotografie a* 360 *gradi.*

> Quando, circa un anno fa, in concomitanza con l'uscita delle

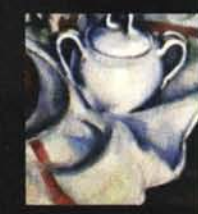

Percorsi tematici

MCmicrocomputer n. 178 - novembre 1997

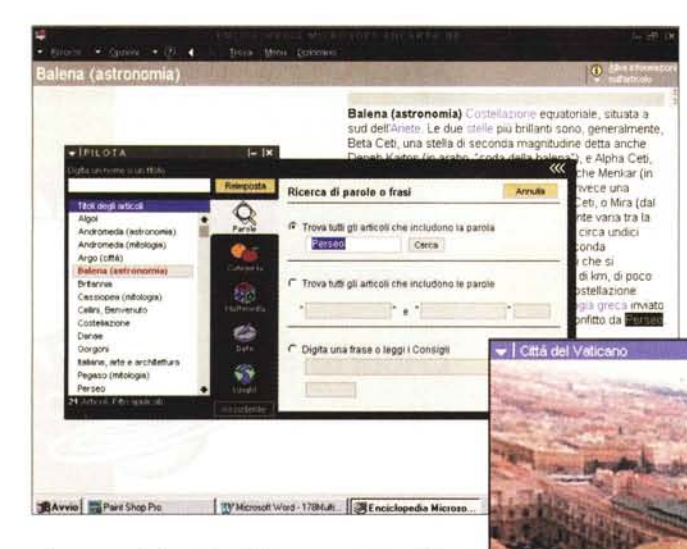

prime enciclopedie italiane solo su CD-ROM, si cominciava a diffondere la voce che l'enciclopedia Encarta sarebbe stata presto "localizzata", serpeggiava un certo malcelato nervosismo tra gli editori di casa nostra, perché sapevano

bene che il software Microsoft era - non sorprendentemente superiore al loro.

Il nervosismo veniva curato con consolatorie considerazioni sulla presunta non adattabilità dei contenuti alle esigenze del pubblico italiano ("Encarta è un'enciclopedia americana, quindi...").

Ora che Encarta 98 in italiano è in distribuzione, scopriamo (dalla pre-

sentazione) che è stato fatto uno sforzo particolare per reimpostare o migliorare aree quali, ad esempio, quelle della Civiltà nuragica, dell'Italia preromana, delle Repubbliche marinare, del Rinascimento e via dicendo, evidentemente al fine di "curare" abbastanza significativamente l'impostazione "americana" del prodotto originale.

Il processo di adattamento ("localizzazione" in buon "computerese") alle nostre italiche esigenze non ha influenzato la qualità del software, che è quella che ci si attende da Microsoft: al migliore livello.

La schermata d'avvio che vedete consente una prima selezione delle attività, che si scelgono tra la consultazio-

chitettura rinascimentale utura Città del Vaticano: mappa urbane **Bibliotec** Otardini<br>Vafinani delle Scienza **PERSONAL** ento dello stato Thise)  $TTI$ Strada secondari Pinambers<br>Vaticana VATIO AND Tuesd **Statistecs** Palazzo **a Qu••.ti•••..•. "-** Otacolini Ancademia<br>Vaticani delle Scientia **Luogo di Witerace**  $-$  CM **o ..... <sup>u</sup> .•..•.••.iuat.** pear tannent Palazzo **O ••.•. u"""t<lifi<..ot.** Cippelli **0 ...•.. \_10** O ,~ t. **Bastica di** Plazza **Cardia** te **B** Silostorie 8 B D Palazzo di Odlenze Palazzo del<br>Santa Marta Pontificia **jetro, il perimetro dello stato è nnaSClmentali Motti tra i**

#### **IRinascimento ital ebbero commissioni dal papI dell'epoca per lavorare ne li**

ne degli articoli, l'esplorazione delle risorse multimediali e di quelle in linea, l'attivazione del dizionario, la presentazione. A quest'ultima si accede anche attraverso il menu di aiuto, che offre un'ampia panoramica sulle funzionalità.

Encarta può essere consultata in modo tradizionale, con la ricerca di articoli specifici, ma anche in base a percorsi tematici od ai contenuti multimediali.

La ricerca tradizionale sarà atta a soddisfare esigenze culturali specifiche, mentre gli altri approcci potranno soddisfare dei bisogni culturali più generici ed anche semplici necessità di intrattenimento educativo.

La schermata proposta indica i vari temi dei percorsi: personaggi, arte e

~'-" **DUliIonlilo Grande mammifero manno che vrve nelle acque** tropicali dell'oceano Indiano e del Pacifico occidentale. Il<br>corpo massiccio del dugongo è lungo dai 2,4 al 2,7 m e si<br>assottiglia prima di terminare nella coda biforcuta e appiattita in senso orizzontale. Le zampe antenon sono<br>trasformate in pinne dalla sagoma arrotondata e quelle<br>postenori sono completamente regredite. Le labbra soni **grosse e muscolose, e l'animale se ne serve per s[J'appare le piante acquatiche Il cibo VIene, qUindi,** frantumato dai motari e dalle robuste placche massicatorie<br>betweelle li maschio hanteriormente sulle mascelle li maschio hi<br>anche due incisivi simili a zanne. Questi animali si nutroni **prevalentemente di notte, spostandOSI di soillo in coppie o In piCCOli gruppi La gestazione dura Circa 13 o 14 meSI, al** termine dei quali viene partorito in acqua un solo piccoli<br>che succhia il latte dalla madre. A differenza di molti **mammlfen, le ghiandole mammane sono localizzate solo a livello** del torace

 $-0.4$ 

**Questa specie, H1pencolo di estinZione, e stata a lungo** cacciata per la carne, il grasso, l'olio e la pelle e, pertant<br>oggi se ne contano meno di 40 000 esemplari: i dugongi **venIVano a volte scambia!! dal mannal dell'antichità per le sirene della mitologia**

**c:l.ntlftca: I dugonghl sono claSSificati**

letteratura, musica e spettacolo, natura, eccetera

Ogni percorso presenta un numero prestabilito di tappe, che varia a seconda dell'argomento da una a due dozzine circa. Ogni tappa attiva una scheda, la stessa che si attiva attraverso la ricerca ad articoli. Considerando che ogni argomento presenta al

massimo poco più di due dozzine di tappe, risulta ovvio che i percorsi non hanno sempre ambizioni esaustive: le città interessanti nel mondo sono certo più delle 26 proposte, così come in Italia abbiamo più di 19 piazze! Tuttavia quando-il percorso scelto, ad esempio, è quello delle regioni italiane, le troviamo tutte e venti incluse (ma se gli autori avessero avuto sentimenti "Padani", chissà...).

Nel corso delle esplorazioni ci si può imbattere in una delle 23 fotografie a 360 gradi: con l'ausilio del mouse potete, ad esempio, percorrere con lo sguardo dall'alto Città del Vaticano e dintorni, come se giraste in tondo in cima al "Cupolone".

L'esempio di mappa che vi propongo, quella di Città del Vaticano, è atta ad illustrare che l'atlante non può essere annoverato tra i punti di forza di Encarta.

Un'altra forma di consultazione ci è offerta dalla "Interattività", che prevede esplorazioni delle sezioni intitolate Dipinti celebri, Frattali, Lingue del mondo, Meraviglie della natura, Musica dal mondo, Orbite, Statistiche climatiche, Statistiche demografiche.

Ogni sezione offre qualche tipo di interattività: un gioco per i dipinti celebri (ma visto che i dipinti sono solo 15 il

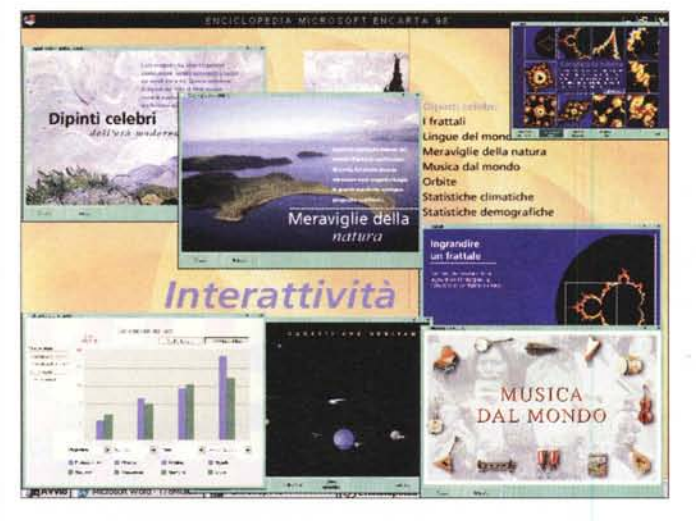

+ICRONOLOGIA

Predetit Multinedfall

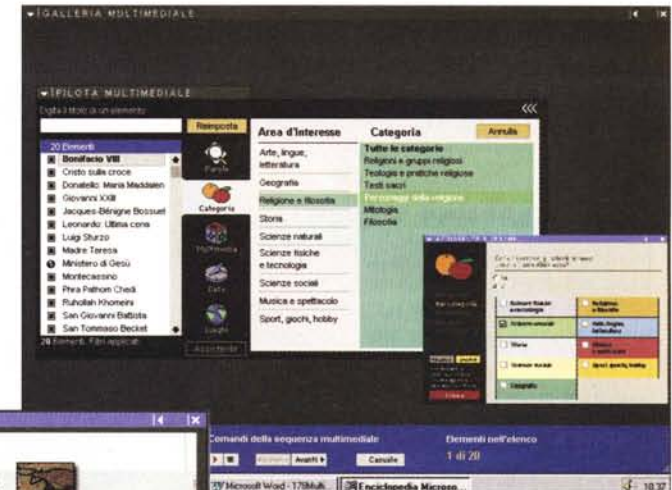

gioco finisce presto), la creazione di disegni (molto semplici) nei frattali, l'ascolto a scelta di poche frasi e dei numeri sino a 10 in una sessantina di lingue, l'attivazione di fotografie di due dozzine di meraviglie della natura, l'ascolto dei suoni di una ventina di strumenti rappresentativi dei cinque continenti, l'ani mazione e creazione di orbite, le

 $\frac{3}{2}$ **16.** 15,000,000 a.

statistiche climatiche e demografiche che consentono di paragonare quattro paesi alla volta e rappresentare i dati sia numericamente che graficamente. Nel complesso mi sembra di poter dire che questa sezione si esaurisce abbastanza rapidamente e per quanto piacevole mi pare di "sostanza sottile".

Diversa si presenta la situazione per chi desidera esplorare la Galleria Multimediale, che offre migliaia di elementi (6.876 in apertura) che si possono avvicinare globalmente oppure selettivamente, applicando dei filtri tramite il comodo "Pilota multimediale". Le selezioni che ne derivano prevedono la restrizione a ricerche su aree di specifico interesse, in base a varie categorie ed ai tipi di espressione multimediale.

In caso di difficoltà è possibile ricorrere all'Assistente Ricerche (il Wizard della versione inglese), che facilita il compito di individuazione di quanto interessa. Le ricerche portano ai risultati voluti con grande rapidità, come è lecito aspettarsi.

Un altro modo non tradizionale di accostarsi all'enciclopedia è quello offerto dalla sezione "Cronologia", che raggruppa gli argomenti per periodi storici.

Tutti gli approcci ai contenuti dell'enciclopedia visti sino a questo momento offrono una buona dose di spettacolarità (anche se non clamorosa), sfruttando i mezzi multimediali.

Tuttavia la maggiore utilità dell'opera va trovata nelle ricerche di tipo (quasi!) tradizionale: si digita un nome o un titolo di interesse nel riquadro e si lancia la ricerca, facendo apparire la scheda sull'argomento cercato.

Nelle schede tutte le parole sono attive: quelle evidenziate con il colore sono ipertestuali, ovvero collegate ad argomenti correlati, mentre le altre aprono automaticamente, al clic, il dizionario "Zingarelli minore" (che può peraltro essere attivato in qualunque momento da menu).

All'interno delle schede è poi possibile individuare una parola di interesse ricorrendo alla funzione di ricerca delle parole del "pilota". La ricerca di una parola individua ed elenca peraltro tutti gli articoli che la contengono, rendendo le esplorazioni linguistiche davvero inesauribili. Ad esempio, dopo avere individuato la scheda di Benvenuto Cellini,

volendo individuare la sezione in cui si parla del Perseo si lancia una ricerca su tale nome... e si scopre che la parola è contenuta in ben 21 articoli, che si occupano di scultura, di astronomia, di mitologia, eccetera.

Quando le schede contengono collegamenti ad espressioni multimediali, questo è evidenziato da appropriati simboli attivi.

Concludo la descrizione dell'opera accennando al fatto che vi sono numerose opzioni di controllo che consentono di adattarne la gestione alle esigenze pratiche ed estetiche di ognuno (grandezza dei caratteri del testo, colore delle parole ipertestuali, eccetera). Inoltre è presente un'articolata sezione dedicata ai collegamenti Internet, che servono per gli aggiornamenti, Aggiungo per scrupolo che è possibile copiare testi (anche solo in parte, anche le sole didascalie) e immagini, servirsi di un segnalibro, appuntare i percorsi, eccetera, ma sono certo di non sorprendere nessunoi

Come il lettore può immaginare, non è realmente possibile in questa sede né analizzare seriamente i contenuti dell'opera, né tentare dei paragoni seri con altre opere della stessa natura. L'unica affermazione che mi sento di fare riguarda il software, che è di gran lunga il migliore che abbia visto all'opera nell'ambito dei prodotti multimediali di questo tipo. Per quanto riguarda la grafica, credo che il lettore sia in grado di giudicare in base alle schermate che ho proposto.

Come ultima cosa debbo osservare che il prezzo di vendita è tra i più alti del settore, Indubbiamente l'utente terrà anche questo elemento di valutazione nel dovuto conto.

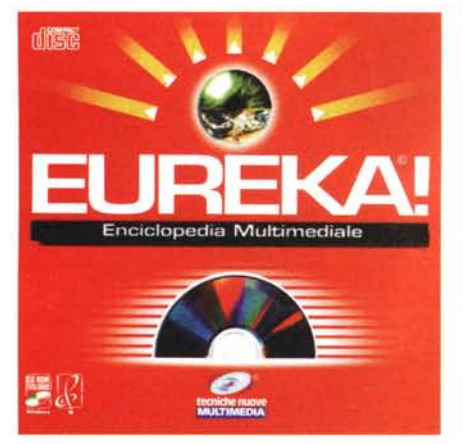

#### **Eureka! Enciclopedia Multimediale**

*L'editore informa:* 702.000 *voci, 5.000 immagini,* 200 *clip audio,* 70 *clip video,* 750 *tabelle a colori, atlanti attivi, Codici civile, penale* e *Costituzione, Linea del tempo, visite alle più belle città d'Italia, minicorsi sulle materie del futuro, antologia delle poesie più belle, frasi celebri, calendario con oroscopo, ricette di tutto il mondo, il gioco dei qUIZ, il gio*co *di Newton* e *tanti altri*

Le differenze tra Encarta ed Eureka! sono rilevabili immediatamente, a cominciare dal prezzo, che per quest'ultima è decisamente più abbordabile. Anche dal punto di vista grafico il lettore potrà farsi subito un'idea delle differenze, basterà confrontare le immagini delle schermate. Per il resto sarebbe necessario comparare, confrontare, analizzare, eccetera. Ho già chiarito il fatto che non è questa la sede per analisi approfondite, quindi mi propongo solo di riassumere per voi (ma brevemente, per lasciare spazio ad altri meritevoli prodotti) le caratteristiche di Eureka!.

Diamo a Cesare quel che è di Cesare: ammettiamo subito che la differenza

#### **Eureka! Enciclopedia Multimediale**

*Produttore* **e** *distributore:* Tecniche Nuove S.p.A. Via Ciro Menotti 14 20129 Milano Telefono: 02 7570751 Telefax: 02 7570241 Internet: [www.tecnet.it](http://www.tecnet.it) E-mail: [vendite-libri@tecnet.it](mailto:vendite-libri@tecnet.it) Requisiti multimediali: standard

*Prezzo:* lire 120.000

Euveka CONSULTAZIONE **MEDIATECA ATLANT MISCELLANEA** LA SCIENZA DEL FUTURO Eureki INT County Tinguely, Jean (Friburgo 1925 - 1991) Scultore svi **VISITE GL** Tra le opere Méta-Matic (1959,  $\overline{a}$ a. Moderna Museet). LINEE DEL - Ricerca Avanzata  $\overline{\mathbf{x}}$ Ricerca collegamenti alle voci: ek barca **Melaz**  $C$  or  $\widehat{\bullet}$  and vela Annulle Mostra ultima ricerc Percorso voci  $\overline{\mathbf{x}}$ Mostra suggerimer zia (nalazzo) tintinnare **Tinguely** tingere<br>ailurofobia Segnalibro  $\mathbf{x}$ Voce selezionata: **AIDS AIDDA** arzigogolo voliera arzigogolo **Einstein** tintinnare **Tinguely** Chiudi Vaia

con il software di gestione delle informazioni di Encarta si sente. Tuttavia ammetto anche la mia sorpresa nel constatare che è possibile utilizzare ToolBook per produrre un'opera così complessa.

Aggiungi Elimina

Vaia

Chiudi

La complessità non è riferita solo alla molteplicità degli argomenti, ma anche alla gestione dei riferimenti ipertestuali, che offre delle possibilità di incroci notevoli, rendendo attive tutte le parole presenti nelle descrizioni.

Ufficialmente non c'è un dizionario, ma le parole ci sono, e contengono sia il significato che un riferimento grammaticale di base, che ci indica se si tratta di un verbo, di un aggettivo, eccetera.

La ricerca avanzata consente di inserire alternativamente due operatori di logica booleana, OR o ANO. Per gestire questo tipo di ricerca ci vuole una persona con un minimo di cultura informatica e con le idee chiare su quanto cerca. Forse Eureka! in questo caso chiede troppo, visto che questo prodotto dovrebbe essere consultabile da chiunque.

Miscellanea

**CALENDARIO** 

**RICETTE** 

**DELEBR** 

Quiz

**ANTOLOGIA** 

**DI NEWPOR** 

Per quanto riguarda i contributi multimediali, troviamo una buona collezione di immagini, fisse e in movimento, e di suoni, che vanno dall'attacco della sinfonia no. 40 di

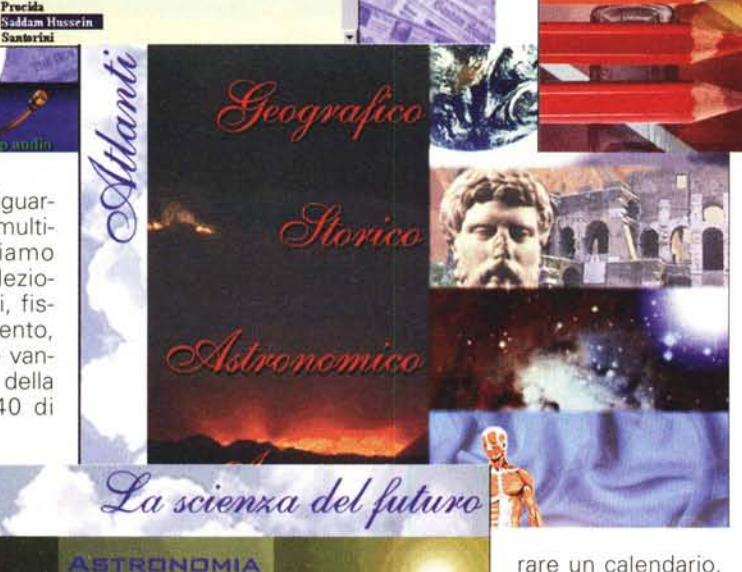

Mediateca

**Elenco filmati** 

ECOLOGIA **GENETICA** 

farilyn M

**dercurio ficana** di sero filano - Il castello Montmartre<br>Velson Mandela

arigi Personaggio di Charlot

**antarini** 

delle ricette, delle frasi celebri, un paio di giochi culturali (del genere di

Mozart alla recitazione di brani della Divina Commedia e molto altro.

Gli atlanti geografico, storico, astronomico ed anatomico ci offrono una serie di approcci visivi alla conoscenza, mentre alla voce Miscellanea, tra le cose "diverse" possiamo annove-

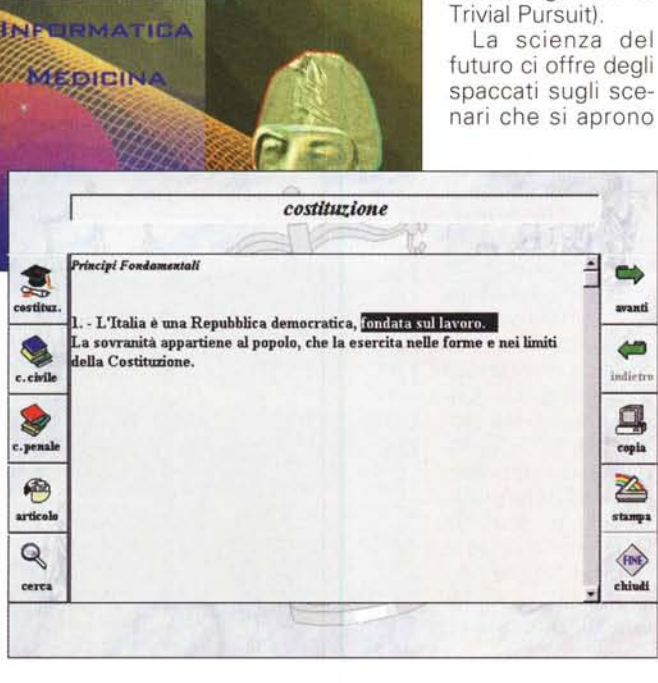

per noi nei mondi dell'astronomia, dell'ecologia, della genetica, dell'informatica, della medicina.

Le altre voci principali sono quelle relative ad Internet, al Relax (che consiste di giochi shareware da installare - scelta secondo me discutibile), alle visite guidate a quattro città italiane, Roma, Milano, Firenze e Venezia (che non sono entusiasmanti), le Linee del tempo per le ricerche secondo periodi storici prestabiliti, i Codici civile, penale e la Costituzione. Insomma, di tutto un po'.

### **Un po' di tutto**

*Il panorama si sta allargando sempre di più, segno sicuro dell'interesse crescente del mercato. I prodotti sono diventati tanto numerosi da creare il proverbiale "imbarazzo della scelta ", che ci obbliga a recensire più brevemente di altre molte opere meritevoli (alcune sia*mo *costretti addirittura a trascurarle). Ecco un breve panorama d'opere di recente pubblicazione.*

#### **Crociera nel Mar Rosso**

La Crociera nel Mar Rosso è solo virtuale, purtroppo, ma è più che sufficiente per far venire la voglia di prenotare subito (infatti si trovano sul CD-ROM anche le informazioni utili per farlo)

Questa proposta, come le altre di questa collana, è rivolta a chi ama visitare il "sesto continente", il mondo sottomarino.

Le immagini che si vedono, filmate o fotografiche che siano, sono capaci di fare venire la voglia di partire anche a

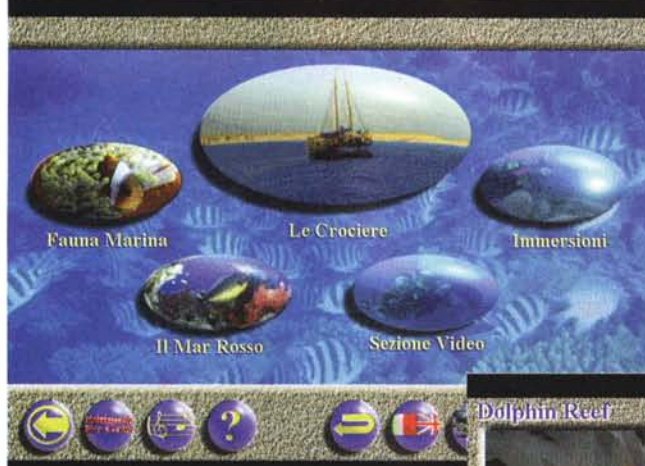

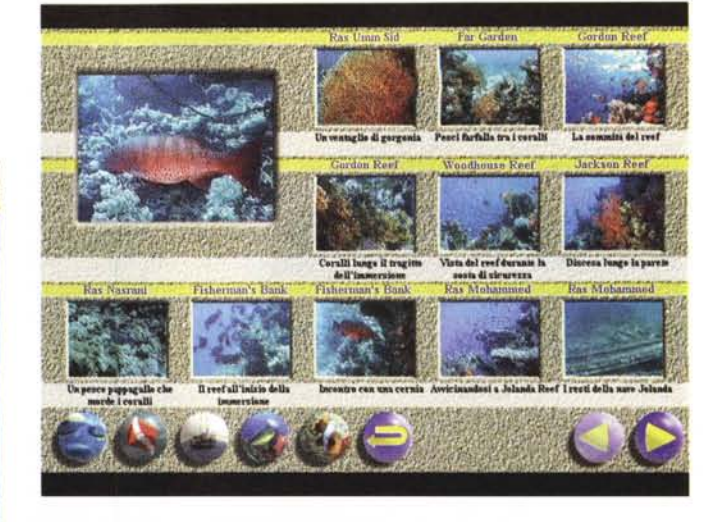

chi non sa nuotare. Il merito primo è senza dubbio del Mar Rosso, che offre spettacoli davvero indimenticabili, ma anche di chi ha saputo riprendere e proporre a noi delle immagini riprese e scelte con bella professionalità.

La musica che accompagna l'opera è anch'essa piacevole e quando si attiva la voce del narratore si scopre con piacere che è quella del professionista utilizzato da Piero Angela per i suoi documentari in SuperQuark (la voce è inconfondibile, ma prima di scrivere questa notizia ho verificato con gli autori con l'occasione ho fatto loro i miei complimenti per l'opera).

Crociera nel Mar Rosso è bilingue e nella versione inglese si trova altrettanta professionalità dello speaker (il resto è ovviamente uguale).

I filmati sono oltre un centinaio, per descrivere fauna e fondali. Sono anche descritti i luoghi delle 33 immersioni proposte, in Egitto e Sudan. Troviamo oltre 170 schede di biologia marina, 1.000 immagini, ricostruzioni dei fondali in 3D.

#### Crociera nel Mar Rosso

**Produttore e Distributore:** MediaTouch s.a.s. Via Michele di Lando, 31 00162 Roma Telefono: 06 329.39.35 Telefax: 06 329.59.64 E-mail: md1189@mclink.it www: http://www.diveitaly.com/mmdive

**Ambiente: Windows** Requisiti: minimi

Prezzo:

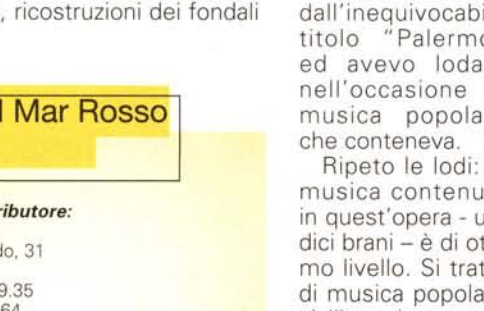

lire 69,000

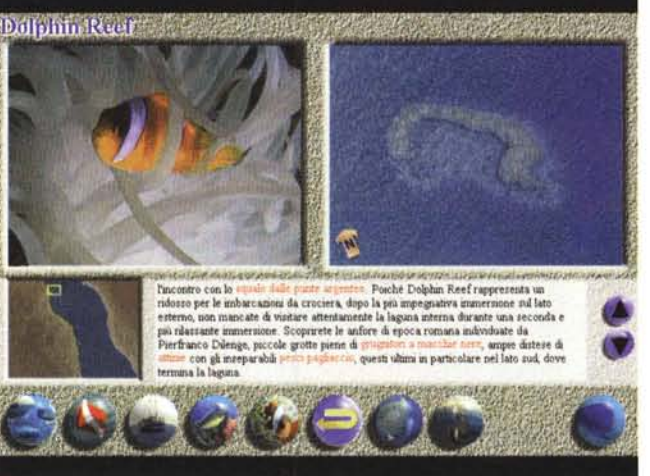

Chi si interessa di immersioni non manchi a questo appuntamento; gli altri potranno comunque trovare quest'opera interessante, come il bel frutto di una passione genuina.

#### **Viaggio in Sicilia**

Avevo già parlato bene di un prodotto

di questa società, dall'inequivocabile "Palermo" ed avevo lodato nell'occasione la musica popolare

Ripeto le lodi: la musica contenuta in quest'opera - undici brani - è di ottimo livello. Si tratta di musica popolare siciliana, interpretata tra gli altri da Otello Profazio (canta anche La leggenda di Colapesce) e Rosa Balistreri.

fatto che posso anche continuare a scrivere questo articolo e ascoltare la musica senza interruzioni

Ma quello che

più fa piacere è constatare che ancora una volta RO-Manza Composizioni Multimediali ci

offre un'opera che

ci permette di qu-

stare contempora-

neamente la musi-

ca (che non viene

mai interrotta, se

non per volontà

dell'utente) ed i

contenuti visivi. So-

no particolarmente

impressionato dal

Viaggio in Sicilia consente di scegliere il tipo di visita che si vuole effettuare. attraversando l'isola per vedere i siti archeologici, oppure i luoghi di interesse naturale, sia sulla costa che all'interno.

Si tratta insomma di un piacevole viaggio in questa antica terra del sole, piena di tradizioni e sapori forti.

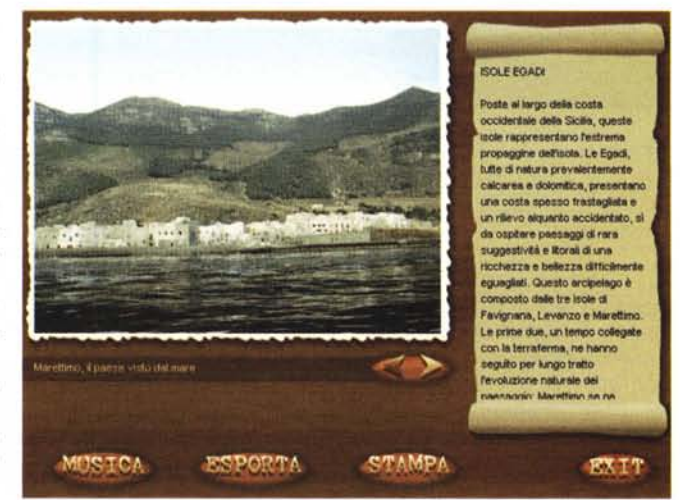

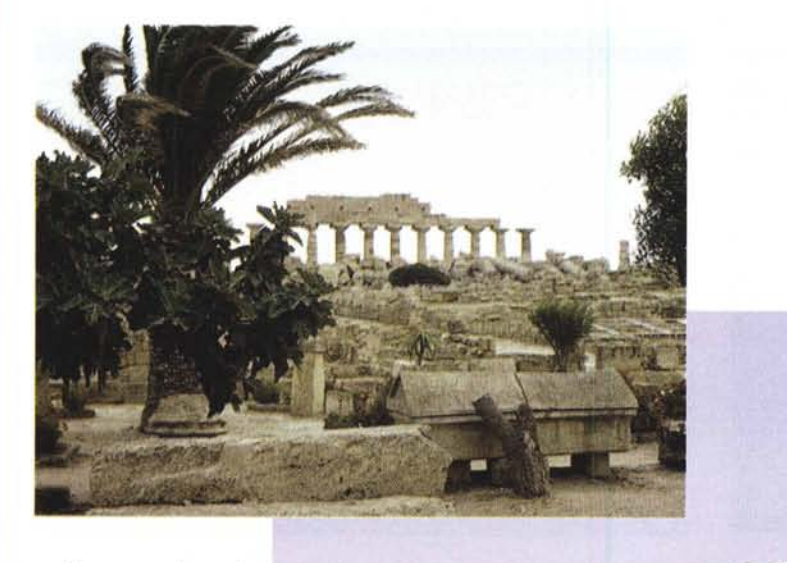

L'opera, oltre ai piaceri visivi ed uditivi, è in grado di offrire, rispettando le necessità pratiche, informazioni su alberghi, trasporti, noleggi, eccetera. Le funzioni includono la copiatura di immagini e testi.

A coloro che non apprezzano la musica tradizionale siciliana posso sconsigliare decisamente l'acquisto di quest'opera. Agli altri posso suggerire di non mancarlo.

#### **Pollina**

Non posso esimermi dal citare anche quest'opera su Pollina, perché anch'essa presenta le caratteristiche musicali che ho citato (anche se il numero di brani è minore) e trovo che sia da lodare, da questo punto di vista.

L'opera tuttavia è atta a soddisfare solo un interesse molto specifico per questa bella ed interessante località. Questo interesse specifico è meglio comprensibile

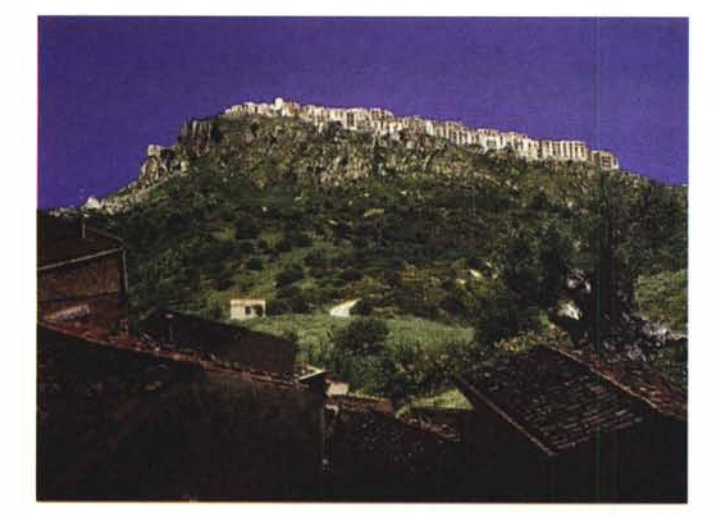

MCmicrocomputer n. 178 - novembre 1997

#### **Viaggio in Sicilia Pollina -**

#### *Produttore* **e** *distributore:*

5G s.c.a.r.!. Baglio verdone 9a int.6 90124 Palermo Telefono: 091 6473988 Telefax: 091 442537 Internet: www.neomedia.it\5gmm E-mail: [Romanza@neomedia.it](mailto:Romanza@neomedia.it)

*Ambiente:* Windows Requisiti multimediali: standard

*Prezzi:* Viaggio in Sicilia Pollina

lire 49.000 lire 29.500

quando si legge la firma del sindaco di Pollina in fondo alla presentazione di copertina. Quindi mi sembra doveroso informarvi che si tratta di un'opera che intende propagandare questa incantevole località siciliana, "tra cielo e terra".

Ora siete avvisati. Ma forse il prezzo modesto vi indurrà a soddisfare una curiosità così "verticale".

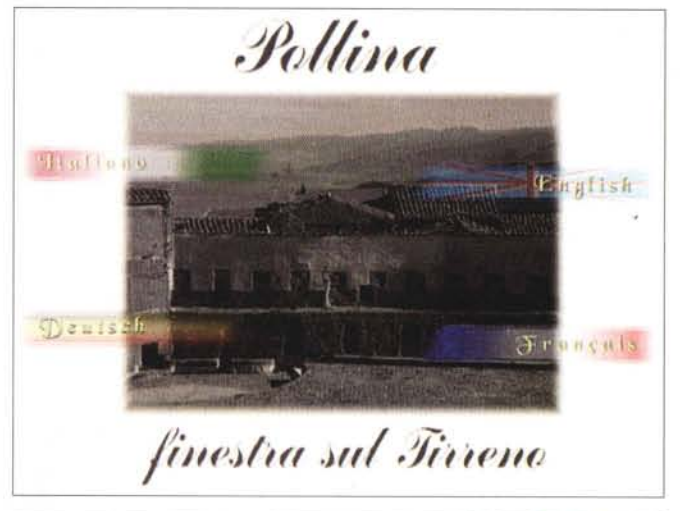

s;\\ *a* <sup>11</sup> <sup>11</sup> *a*  $\mathbf{\mathbf{\mathbf{q}}}$  a

**TuttI gli Inni, PollinI, l\lltlrm dotntf\te;;. di "gotto, ••** ~OIQ' **I. Sagra dedicata alla rnanna**  $S$ fliate, musica, spettacoli e stands per l'assaggio della manna

**• di tl1rt pfQdottllll)ltlloC:IU**

Un piccolo museo etno-antropologico, incentrato sulla manna e **tulla** cultura contadina. è stato allestito nel locali dell'ex municipio

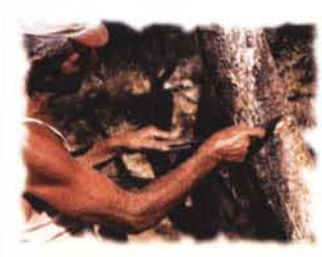

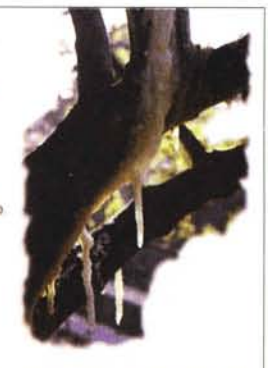

 $V$ i ti possono ammirare gli attrezzi usati dai nostri  $control$  **contadini e varie fotografie** riproducenti ambienti di lavoro

00 G

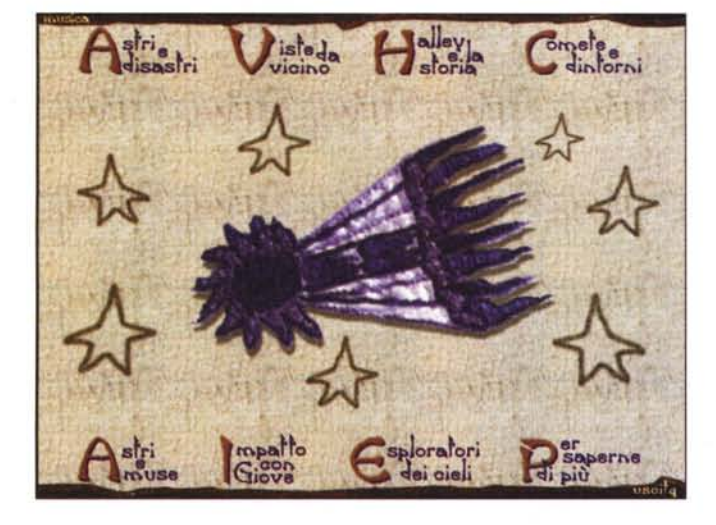

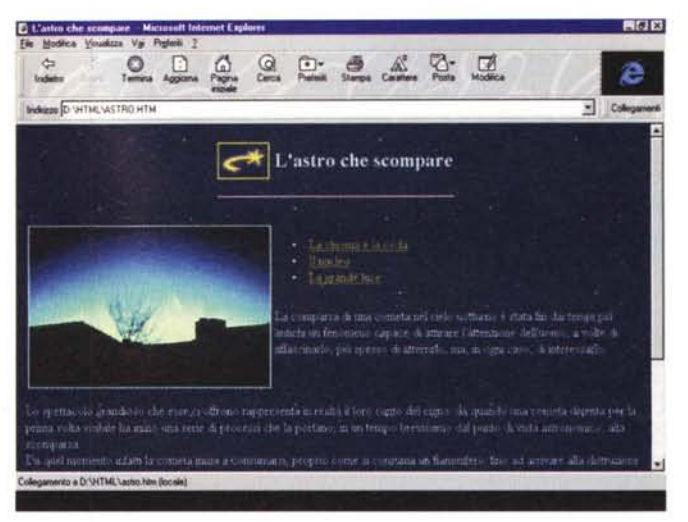

#### **Comete**

Dovendo scegliere cosa privilegiare nella confezione di un'opera, forma o sostanza, credo proprio che sceglierei la forma per le opere di intrattenimento e la sostanza per quelle di valore culturale.

Questo prodotto Hochfeiler, che ha appunto delle ambizioni più culturali che di intrattenimento, sembra rispecchiare questa filosofia, valorizzando più la sostanza che la forma.

Infatti la parte che viene curata con più ampio ricorso ai mezzi multimediali, interfaccia grafica, suoni, immagini e filmati è abbastanza scarna e si esaurisce presto; maggiori informazioni si ottengono, cliccando sul pulsante "Saperne di più", attraverso le pagine di testo e immagini cui si accede con Internet Explorer, come se si fosse su Internet.

Questo sistema di proporre cultura non sarà forse tra i più spettacolari, ma certamente ha una sua precisa capacità di trasmettere informazioni in modo diretto ed efficace.

Il gruppo Hochfeiler ci ha abituati a lavori confezionati con capacità e competenza (vedere i titoli come Ebla,

AIDS, Saturno e altri) e anche in questo caso non dubitiamo che le informazioni sulle comete siano atte a soddisfare i più. La grafica non è entusiasmante, soprattutto quella della serigrafia sul dischetto: ma questo aspetto si dimentica facilmente quando si vedono i contenuti e quando si considera il prezzo d'acquisto, decisamente abbordabile.

#### La Guerra di Troia

L'attenzione dedicata alla veste grafica è maggiore in quest'opera che in

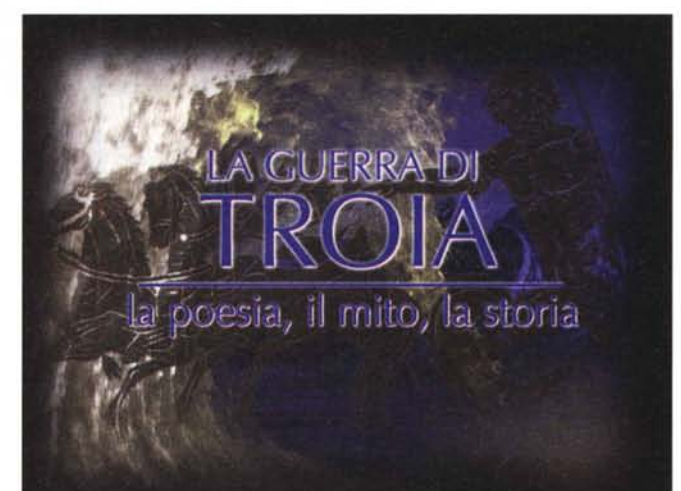

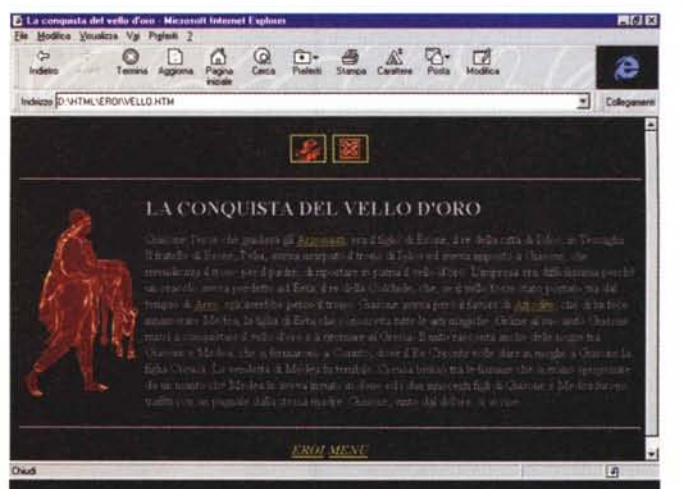

Comete, sempre di Hochfeiler, ma il principio rimane lo stesso: privilegiare i contenuti. L'opera si occupa diffusamente, abbastanza ovviamente, di quello straordinario personaggio che fu Schliemann, l'uomo che, ritiratosi dagli affari a quarant'anni, riuscì a scoprire la collocazione della mitica Troia ed a recupe-

#### Comete La Guerra di Troia

Produttore e distributore: Hochfeiler Via Salaria 290 00199 Roma Telefono: 06 8548122 Telefax: 06 8548122

**Ambiente: Windows** Requisiti multimediali: standard

Prezzi: Comete La Guerra di Troia

lire 30.000 lire 30.000

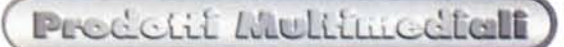

rare il tesoro di Priamo.

In effetti la parte di avvio dell'opera è incentrata proprio sulle attività archeologiche e riferisce fatti e aneddoti sulla scoperta del tesoro, sulle porte Scee, eccetera, servendosi della narra-

zione verbale e di diapositive virtuali. C'è anche una parte dedicata alla lettura dei versi di Omero.

I fatti storici e mitologici sono narrati ricorrendo ad Internet Explorer, nella sezione "da Omero a Schliemann". Il

fascino dell'argomento rimane intatto dopo secoli e secoli e l'argomento è trattato nel dovuto modo. Volete trovare un posto nella vostra CD Teca?

 $MR$ 

#### SCHUMACHER IL GRAN

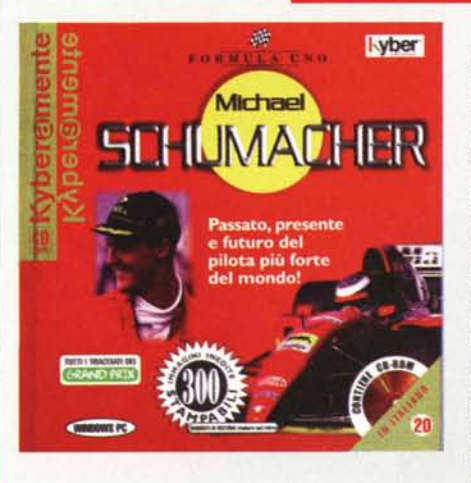

Le imprese della Ferrari in questa stagione hanno catalizzato l'attenzione di tutti sul team di Maranello e sul suo fuoriclasse tedesco, Michael Schumacher, al quale è stato dedicato un cdrom. Un riconoscimento al campione che raccoglie tutte le tappe della carriera<br>di Schummy. Schummy, dalla F3 tedesca al campionato

prototipi; dagli inizi con la Benetton al presente con la Ferrari. Si può quindi scegliere quale di queste quattro categorie esaminare. Per esempio, se si sceglie la Benetton ci sarà il resoconto di ogni gara di Michael dal '91 al '95. Ognuna di queste avrà anche un filmato ed una voce che racconta gli episodi più importanti del GP. Una cosa intelligente, che serve sia a dare subito un quadro piuttosto completo e rapido alla corsa sia a far 'vivere" di nuovo certi episodi. Ci sono altre opzioni, ovvero quelle sulla Formula 1 in generale per i curiosi e gli amanti della storia di questo sport. Qui vengono riportati i circuiti (ognuno dei quali viene descritto dalla solita voce curva per curva); le statistiche dei campioni del mondo di ogni stagione; le regole della attuale Formula 1 (macchina, gomme, procedura di partenza, box, bandiere); l'atmosfera di ogni gara mostrata attraverso foto ed immagini; ed infini il cockpit della Ferrari di questo campionato

(compresi gli hobbies); i successi, che comprendono tutti i titoli che ha vinto nelle categorie nelle quali ha corso (dal Kart alla F1); la sua carriera, ovvero dall'84 al '96 i campionati nei quali ha partecipato; l'atmosfera che vive Schummy in ogni gara mostrata da molte foto; gli aneddoti, cioè tutte le curiosità sul tedesco; e due giochi. Senz'altro in questo cd-rom tutto quello che c'è da sapere sul campione tedesco è svelato, tutto in modo molto approfondito ma facile da capire e da essere scoperto. Inoltre sullo sfondo di ogni opzione c'è sempre una bellissima foto che raffigura Michael in uno dei momenti della sua carriera agonistica ... e come poteva iniziare questo cd se non con una foto di Schummy in rosso che esulta con le braccia alzate? Insomma, un'opera davvero completa e ben fatta per chi vuole sapere tutto, ma proprio tutto, sul grande Michael Schumacher (che speriamo vinca il titolo mondiale con la Ferrari quest'anno!).

mazioni possibili su Michael Schumacher: la vita privata

*Francesco Marinacci*

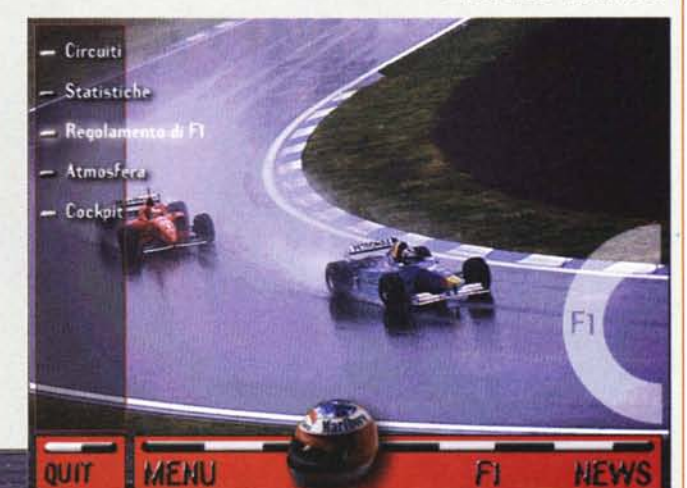

che può essere esaminato andando col mouse su ogni singola parte di questo. Un'altra opzione è quella riguardante le "news" che, a dire il vero, non contengono poi molto: un gioco e le immagini più belle di Schummy sulla 'Rossa" nel Infine, cliccando sul casco del Kaiser, si avranno tutte le infor-

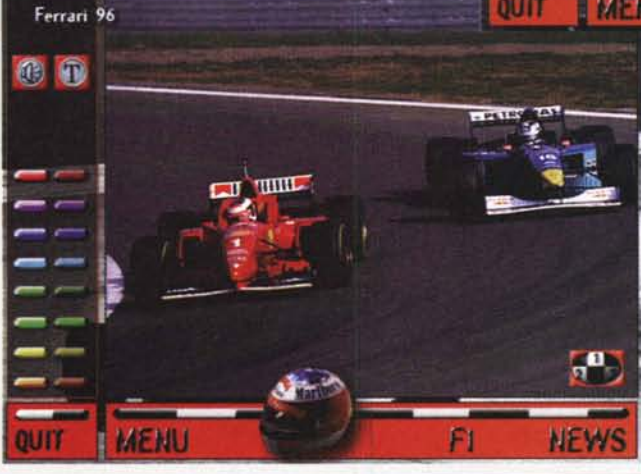

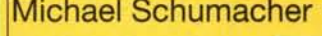

#### *Produttore* e *distributore:* Kyber

Via Metello Gianni. 37 51100 Pistoia Telefono: 0573 27255 Telefax: 0573 25754 E-mail: [kyber.soft@agora.stm.it](mailto:kyber.soft@agora.stm.it)

*Ambiente:* Windows Requisiti multimediali: standard

*Prezzo:* lire 49.000

## **Stanchi** di perdervi tutta l'azione?

Creative and principal interests delle vecchie schede sonore!

> Volete portare un po' d'azione nel vostro PC? Oggi è semplice con Creative e la sua formidabile gamma di prodotti economici, facili da installare e capaci di trasformare il vostro PC in una fantastica stazione multimediale. E poi via con gli effetti sonori da K.O. e una vertiginosa grafica ad alta velocità, che vi trascineranno con il massimo della spettacolarità in un'esperienza entusiasmante!

 $\Box$ 

 $\sqrt{2}$ 

 $\subset$ 

Godetevi i suoni più realistici che solo la premiatissima Sound Blaster<sup>®</sup> AWE64<sup>®</sup> Gold può darvi grazie ai superbi campioni SoundFont e all'incredibile E-mu<sup>e</sup> 3D Positional Audio. Una serie infinita di campioni personalizzabili sono finalmente alla vostra portata di mano (e d'orecchio) grazie ai 4MB di RAM di base, espandibili fino a 28MB.

La fantastica Sound Blaster<sup>®</sup> AWE64<sup>®</sup> Gold vi offre un sonoro incredibile con le sue 64 voci contemporanee e l'eccezionale qualità Wave-Table finora disponibile solo su prodotti altamente professionali.

Per entrare nel mondo del video digitale non c'è niente di meglio del kit d'espansione PC-DVD Encore™ Dxr2, basato su un nuovissimo lettore DVD della seconda generazione. E per divertirsi con gli ultimi giochi 3D la scelta obbligata è Graphics Blaster<sup>TM</sup> Exxtreme<sup>TM</sup>, la soluzione grafica definitiva per completezza e prestazioni. Aggiungete a tutto questo anche SoundWorks<sup>™</sup> CSW200<sup>™</sup>, il miglior sistema a tre altoparlanti, e finalmente anche voi vi ritroverete al centro dell'azione.

Passate a Creative: il vostro PC non sarà più lo stesso. E neppure voi.

# Fazz One  $\Theta$

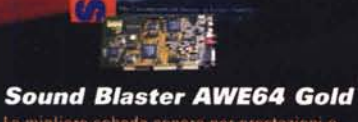

La migliore scheda sonora per prestazioni e convenienza, compatibile con più programmi di qualsiasi altra.

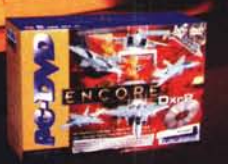

**Kit di espansione PC-DVD Encore** Entrate anche voi nella rivoluzione DVD<br>con la tecnologia che anticipa il futuro<br>Legge DVD (2X) e CD-ROM (20X)

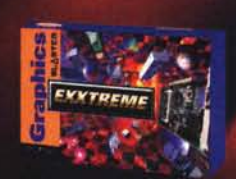

**Graphics Blaster Exxtreme** 

Aggiungete all'alta qualità sonora anche l'espansione definitiva per la<br>grafica 3D, che non teme rivali per prestazioni, realismo e qualita delle immagini.

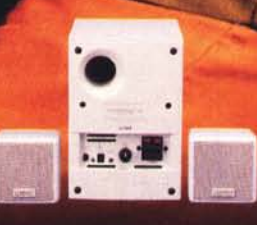

**SoundWorks CSW200** Ottenete il meglio dalla vostra AWE64 Gold con questo sistema compatto e di alta qualita composto da tre altoparlanti: subwoofer e satelliti.

#### Le soluzioni multimediali più potenti per il vostro computer

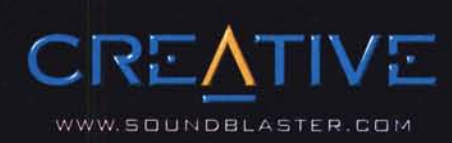